**IMDS Newsletter XX** 

**19th December 2012, Issue 3 / 2012 (c) IMDS Steering Committee**

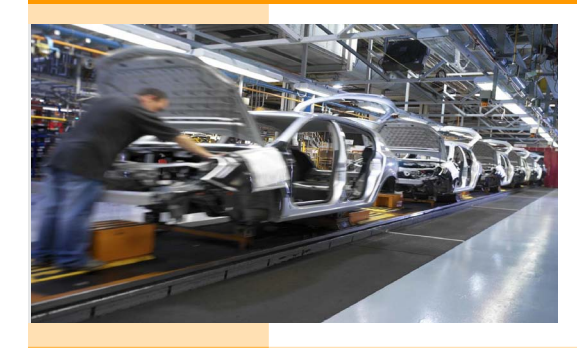

INTERNATIONAL MATERIAL

### **In this special issue for IMDS NT and IMDS 2020 you can read about the following:**

- **1. What is IMDS NT? page 1**
- **2. Enhancements for IMDS 2020 page 2**
- 

**IMDS NT Special**

- **3. Impact of IMDS NT and 2020 on IMDS Advanced Interface (AI) and IMDS-a2 page 3**
- **4. Users' Echo emails sent to IMDS page 3**
- **5. Automobile manufacturers' contacts and IMDS Service Center support page 4**

# **1. What is IMDS NT?**

**IMDS NT** is a working title for "**IMDS N**ew **T**echnology". It identifies the modernization of the current IMDS web application using updated internet technology to position IMDS for the future. This is primarily a change in the IMDS appearance ('Look and Feel') to improve ease of use.

Major improvements will be:

- Rework/streamline operation and program flow of the web application (e.g. an MDS Request connected to an MDS can be accessed by just clicking a tab)
- Provide a new, state-of-the-art design and Graphical User Interface (GUI)
- Updated IT architecture to ensure stable operations

Generally IMDS' new technology platform is based on HP's general solution for compliance reporting, called CDX, Compliance Data Exchange ([www.cdxsystem.com\)](http://www.cdxsystem.com), a system which is also internet-based and contains similar functionality for material reporting and certifications for industries other than automotive.

**The application modernization and new features will not change the fundamental core of IMDS. Basic functions and underlying content will remain the same in IMDS NT as they are in IMDS today. Your existing material data sheets and administrative information will not change.**

Currently, our plan is to have the first release of IMDS NT available in the middle of 2013. Initially, IMDS "Classic" and IMDS NT will run in parallel, with user migration phased over a period of time.

Of course we will keep all IMDS stakeholders informed about the IMDS NT activities and timing. We will also provide milestone and rollout dates, as soon these are confirmed. Additionally, supporting documentation will be provided, i.e. IMDS NT 'Quick Reference' and separate IMDS NT public pages.

With this Newsletter we want to introduce IMDS NT, the structure, the improvements, and how it works. Upon login to IMDS NT, the MDS search screen shown here is displayed:

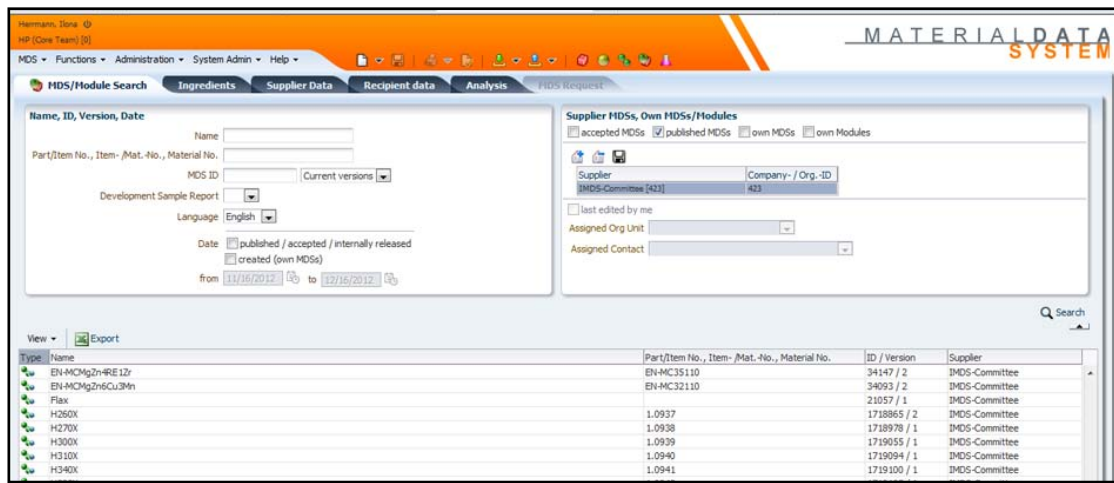

The menu structure in the upper left is now similar to other commonly-known applications. Icons permit easy performance of frequent functions such as "Save" or "New". Keyboard shortcuts (such as 'CTRL + S' to save an MDS) accelerate repetitive operations.

After searching for MDSs, the result list remains available under the MDS Search tab layer, while Details for a specific MDS found in the result list can be browsed, further analyzed or linked to an MDS request in a different tab layer.

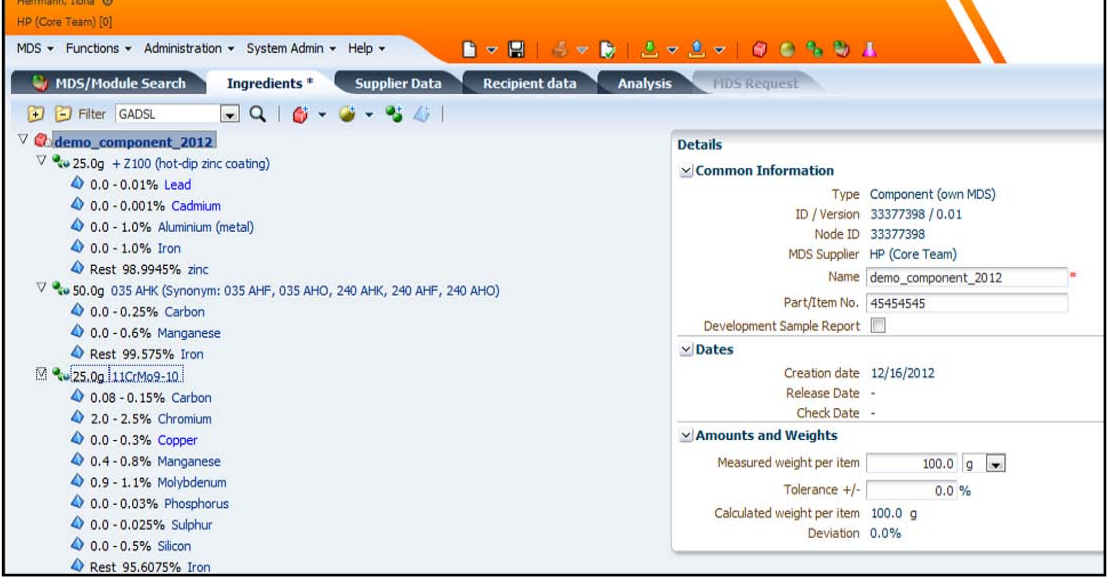

Compared to today's IMDS functionality, IMDS NT's approach is more integrated, permitting you to work with material data sheets using tab layers with different functions. When work with a specific MDS is complete, the user may return to the MDS Search Results tab layer and select another MDS.

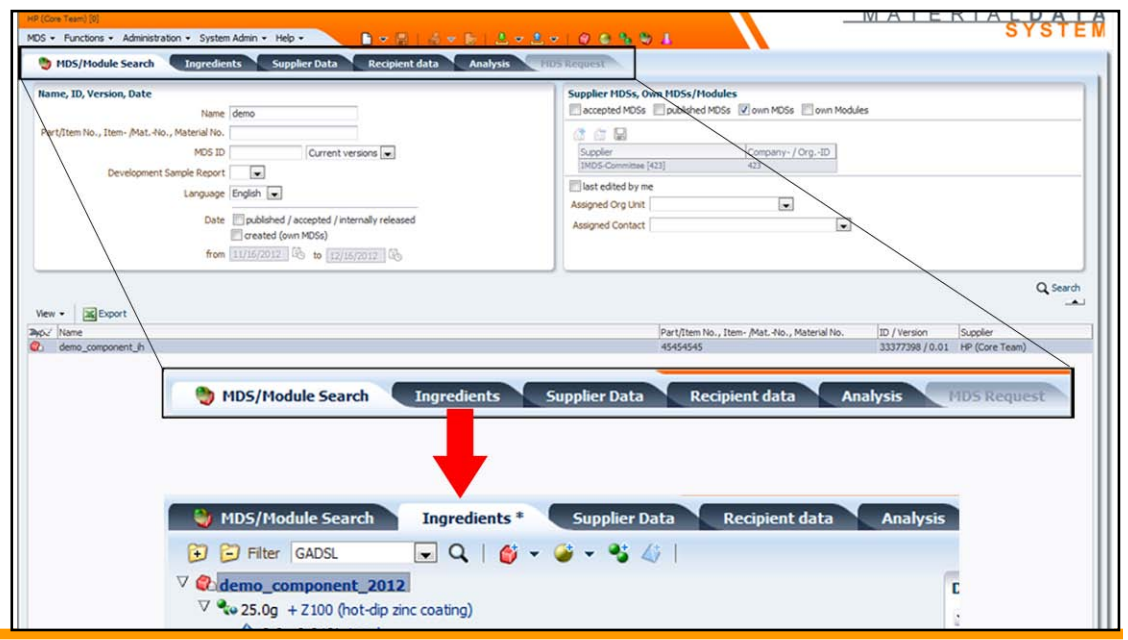

The IMDS NT in- and outbox ('Sent'/'Received') handling operate similarly with different tab layers and icons. Administrative functions typically used by client managers will remain the same - except for a modernized user interface.

### **2. Enhancements for IMDS 2020**

Another working title is IMDS 2020: Based on input from the regional supplier organizations, the IMDS Steering Group is focused on data quality and material data sheet processes along the supply chain. There are several enhancements in progress that will be integrated into IMDS. This is planned for implementation after IMDS NT is in production.

The next IMDS NT Newsletter may report on the scope of these enhancements in more detail, after the plan has been completed and released for publishing by the IMDS Steering Group.

# **3. Impact of IMDS NT and 2020 on IMDS Advanced Interface (AI) and IMDS-a2**

IMDS NT will have no impact to HP's Advanced Solutions such as the IMDS Advanced Interface (IMDS AI) and IMDS Advanced Accelerator (IMDS-a2). The IMDS AI interface specification will not change. AI and a2 clients do not need to prepare for any adaptations and investments for your current IMDS in-house solution due to IMDS NT.

The enhancements planned in the context of IMDS 2020 integration into IMDS NT probably will lead to changes to the IMDS AI. However, the extend of these changes will be comparable to those in previous IMDS releases. Plus, this will be part of an official IMDS Release and announced well in advance in order to prepare in-house systems for the changes. When developed, IMDS NT AI changes will be documented, and the system available for AI clients to in the IMDS Model Office Next test environment for three months prior to Production implementation.

For IMDS-a2 it must be emphasized that this service will remain compatible with IMDS NT and IMDS 2020 at any time for continuous operation.

#### **4. Users' Echo - e-mails sent to IMDS**

**We are a small automobile industry supplier company and are still using Microsoft Internet Explorer 6.0. Do we need to upgrade our current internet browser in order to use IMDS? Thanks.**

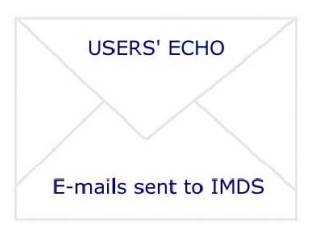

Dear IMDS user company,

Back on June 14th 2012 an announcement was made to inform IMDS Users that Internet Explorer 6 is no longer be supported in IMDS. This means: you are still able to use this browser, but due to its age, we no longer offer support. With the number of internet browsers available (and all versions available for several years afterwards), we can only guarantee IMDS functions are fully tested and work as designed for those in most common usage.

Modern web applications such as IMDS NT will no longer permit use of Internet Explorer 6. These applications use new technologies which are not supported in an eleven year old browser. There are also security considerations involved. For IMDS NT, Internet Explorer 7 or higher is necessary. Alternatively, you can use Mozilla Firefox which will be supported in its current version. Other browsers like Opera, Google Chrome and Safari will also work. If you are still using Internet Explorer 6 we highly recommend you update to a newer browser, especially for security reasons.

Best regards, IMDS Newsletter Team **3** 

#### **Your participation**

Please help us with your feedback. If you would like to contribute to this Newsletter with articles and comments concerning the IMDS and environmental issues in your company, please contact us by email. For suggestions, further information and questions, please contact imds-newsletter@hp.com

# **5. Who to contact at the automobile manufacturers?**

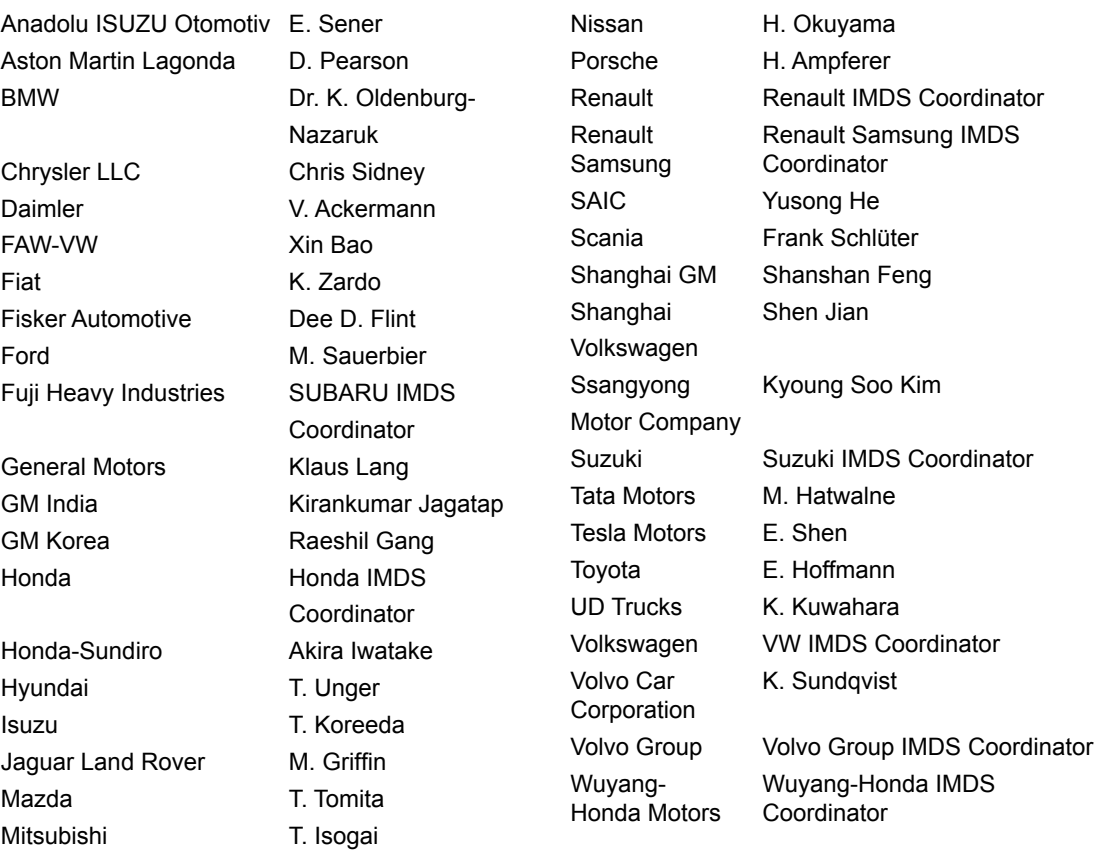

### **Editorial**

### **IMDS Service Center support**

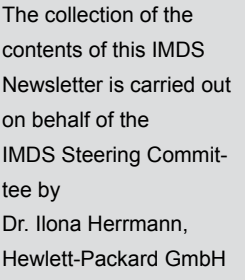

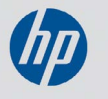

**Chinese Service Center** – imds-eds-helpdesk-china@hp.com Monday through Friday, 9:30 a.m. to 12:30 a.m. and 1:30 p.m. to 5 p.m. BST (GMT+8) at +86 27 87431668 **European Service Center** – imds-helpdesk-emea@hp.com Monday through Friday, 8 a.m. to 4.30 p.m. (GMT+1) at +36 1 298 1536 **French-speaking Service Center** – imds-helpdesk-emea@hp.com Monday through Friday, 8 a.m. to 4.30 p.m. (GMT+1) at +33 1 55 69 7860 **Japanese Service Center** – jpimdshelpdesk@hp.com Monday through Friday, 9 a.m. to 5.00 p.m. JST (GMT+9) at +81 3 4530 9270 **Korean Service Center** – imdsk-helpdesk@hp.com Monday through Friday, 9 a.m. to 5.00 p.m. Seoul (GMT+9) at +82 2 2199 0203 ~4 **North American Service Center** – imds-helpdesk-americas@hp.com Monday through Friday, 8 a.m. to 6 p.m. (EST) at +1 972-403-3607